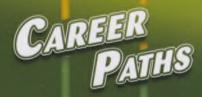

Virginia Evans Jenny Dooley Enrico Pontelli

# SOFTWARE ENGINEERING

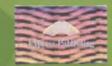

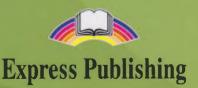

#### Published by Express Publishing

Liberty House, Greenham Business Park, Newbury, Berkshire RG19 6HW Tel.: (0044) 1635 817 363 Fax: (0044) 1635 817 463 e-mail: inquiries@expresspublishing.co.uk http://www.expresspublishing.co.uk

© Express Publishing, 2014

Design and Illustration © Express Publishing, 2014

First published 2014

Made in EU

All rights reserved. No part of this publication may be reproduced, stored in a retrieval system, or transmitted in any form, or by any means, electronic, photocopying, or otherwise, without the prior written permission of the publishers.

This book is not meant to be changed in any way.

ISBN 978-1-4715-1930-7

## **Acknowledgements**

#### Authors' Acknowledgements

We would like to thank all the staff at Express Publishing who have contributed their skills to producing this book. Thanks for their support and patience are due in particular to: Alex Newton (Editor in Chief); Sean Todd (senior editor); Steve Miller (editorial assistant); Richard White (senior production controller); the Express design team; Sweetspot (recording producers). We would also like to thank those institutions and teachers who piloted the manuscript, and whose comments and feedback were invaluable in the production of the book.

Every effort has been made to trace all the copyright holders. If any have been inadvertently overlooked, the publishers will be pleased to make the necessary arrangements at the first opportunity.

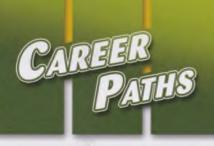

# SOFTWARE ENGINEERING

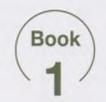

Virginia Evans Jenny Dooley Enrico Pontelli

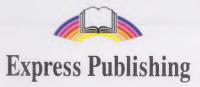

## Scope and Sequence

| Unit | Unit Topic Reading context             |                       | Vocabulary                                                                                                    | Function                            |  |
|------|----------------------------------------|-----------------------|----------------------------------------------------------------------------------------------------|-------------------------------------|--|
| 1    | The Software<br>Engineer               | Course<br>Description | artifact, design, develop, evaluate, install, investigate,<br>programming- in the-large, programming-in-the small,<br>software, test, write                               | Expressing<br>enthusiasm            |  |
| 2    | Types of<br>Eomputers                  | Journal Article       | computer, computing cluster, desktop,embedded<br>computer, laptop, notebook, PC, server, tablet,<br>workstation                                                           | Making<br>plans                     |  |
| 3    | Accessories and<br>Peripherals         | Email                 | flash drive, flat panel, inkjet printer, keyboard, laser<br>printer, monitor, optical mouse, peripheral, scroll<br>wheel, scanner, wireless                               | Apologizing for<br>an error         |  |
| 4    | Inside the<br>Computer                 | Brochure              | case, CD/ DVD drive, cover, fan, hard drive, heat sink, motherboard, port, power supply, processor                                                                        | Offering advice                     |  |
| 5    | System Software 1                      | Textbook<br>chapter   | BIOS, control, device driver, firmware,hardware,<br>manually, operate, operating system, system<br>software, window system                                                | Giving a reminder                   |  |
| 6    | System Software 2                      | Webpage               | antivirus software, deny, firewall, malware, permit, quarantine, removal, security software, spyware                                                                      | Describing<br>consequences          |  |
| 7    | Programming<br>Software                | Textbook<br>Chapter   | compiler, debugger, IDE, interpreter, linker, program,<br>programming language, programming software,<br>source code editor, text editor                                  | Expressing confusion                |  |
| 8    | Application<br>Software 1              | Advertisement         | accounting, application software, desktop publishing,<br>enterprise, image editing, office suite, spreadsheet,<br>video editing, web browsing, word processing            | Politely<br>disagreeing             |  |
| 9    | Application<br>Software 2              | Journal Article       | bioinformatics, cost analysis, data management,<br>digital assistant, mobile app, multimedia player,<br>payroll, route planning, satellite navigation, simulation         | Asking for more information         |  |
| 10   | The Desktop and GUI                    | Manual                | cursor, desktop, dropdown menu, folder, GUI, icon, open, right-click, run, select                                                                                         | Giving<br>instructions              |  |
| 11   | Basic Numbers<br>and Math              | Chart                 | add, equal, divide by, hundred, less, minus, multiply<br>by, over, subtract, times                                                                                        | Making a realization                |  |
| 12   | Analyzing<br>Numbers and<br>Quantities | Textbook<br>Chapter   | convert, decimal number, denominator, fraction,<br>numerator, out of, percent, percentage, point, reduce                                                                  | Describing<br>progress              |  |
| 13   | Describing<br>Change                   | Magazine<br>Article   | decline, decrease, double, expand, fluctuate,<br>increase, rise, stablilize, steady, trend                                                                                | Expressing confidence               |  |
| 14   | Presentations and Communication        | Email                 | body language, eye contact, handout, note card,<br>presentation, project, review, signpost, summary,<br>visual aid                                                        | Giving<br>constructive<br>criticism |  |
| 15   | Education                              | Webpage               | Bachelor's degree, calculus, circuit analysis,<br>computer architecture, computer engineering, control<br>system, electronics, foundation, linear algebra,<br>programming | Describing order<br>of events       |  |

# **Table of Contents**

| Unit 1 – The Software Engineer             |    |
|--------------------------------------------|----|
| Unit 2 – Types of Computers                | 6  |
| Unit 3 – Accessories and Peripherals       | 8  |
| Unit 4 – Inside the Computer               |    |
| Unit 5 – System Software 1                 |    |
| Unit 6 – System Software 2                 | 14 |
| Unit 7 – Programming Software              |    |
| Unit 8 – Application Software 1            |    |
| Unit 9 – Application Software 2            |    |
| Unit 10 – The Desktop and GUI              | 22 |
| Unit 11 – Basic Numbers and Math           | 24 |
| Unit 12 – Analyzing Numbers and Quantities |    |
| Unit 13 – Describing Change                |    |
| Unit 14 – Presentations and Communication  |    |
| Unit 15 – Education                        |    |
| Glossary                                   |    |

# The Software Engineer

# **III.** Hullward University: Software Engineering Department

#### Software Engineering 101: Course Outcomes

This class focuses on computer **software**. It covers various elements of development and programming. The students will learn to **design** and **develop** programs. The objective is to **write** useful computer software.

Small groups of students will complete several short projects. These focus on programming-in-the-small. The whole class will work together on programmingin-the-large. This project runs throughout the entire semester.

opportunity to investigate any software development problems. Finally, students will evaluate the correctness of each other's software. Student reviews are part of the final grade.

The students will also install and test their own software artifacts. This is an

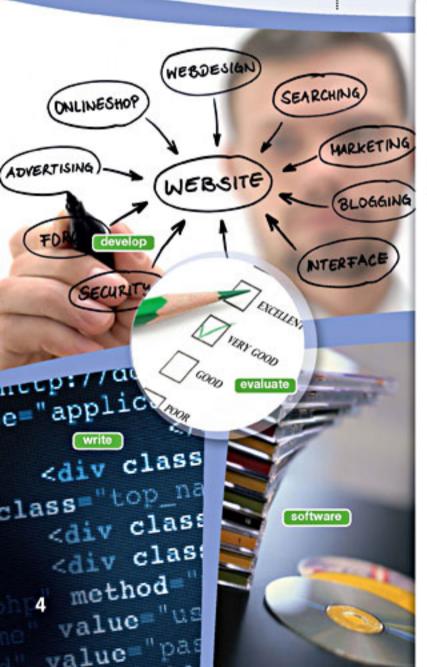

## Get ready!

- Before you read the passage, talk about these questions.
  - 1 What are some steps in the process of creating software?

investigate

2 What are some responsibilities of a software engineer?

## Reading

Read the course description. Then, choose the correct answers.

- 1 What is NOT included in the course?
  - A how to write software
  - B steps for investigating problems
  - C the history of software development
  - D testing other students' software
- 2 What will the students do for each other?
  - A adjust development plans
  - B recommend career paths
  - C install software
  - D evaluate performance
- 3 What is true of the programming-in-the-small project?
  - A It is the first step in writing a program.
  - B It involves small groups of students.
  - C It deals with the main framework of a program.
  - D It is used to install programs.

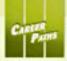

## Vocabulary

Match the words (1-8) with the definitions (A-H).

- 1 \_\_ evaluate 5 \_\_ design
- 2 \_\_\_\_ software 6 \_\_\_\_ develop
- 3 \_\_ investigate 7 \_\_ install
- 4 \_\_ write 8 \_\_ test
- A to form letters and words into sentences or instructions
- B to plan the way that something will be created
- C to bring something from initial conception to action or implementation
- D to carefully study something and assess its qualities
- E to operate something to see whether it works
- F to put something into the place where it will function
- G to get more information about something
- H the programs that perform particular functions on a computer

#### Choose the sentence that uses the underlined part correctly.

- A <u>Programming-in-the-small</u> often creates less complex software.
  - B Students must <u>develop</u> problems in order to repair the program.
- 2 A The teacher will install the software's performance.
  - B Students are working on programming-inthe-large to create a program with many levels and functions.
- G S Listen and read the course description again. What is the difference between programming-in-the-large and programming-in-the-small?

## Listening

- G Listen to a conversation between a student and an instructor. Mark the following statements as true (T) or false (F).
  - The woman recommends programming-inthe-large.
  - The man enjoys investigating problems.
  - 3 \_\_\_ The man is nervous about working in groups.

#### O Q Listen again and complete the conversation.

| Student:    | Professor We<br>interested in<br>But is it a go                                                            | 1          |         |               |
|-------------|----------------------------------------------------------------------------------------------------|------------|---------|---------------|
| Instructor: |                                                                                                    | ou are a g | good le | ader. You'd   |
| Student:    |                                                                                                    |            |         |               |
| Instructor: | You like to 3                                                                                              |            | ,       | right?        |
| Student:    | Yes, I do. Bu<br>seems like it                                                                             |            | -       | -             |
| Instructor: | It's sometimes challenging when others<br>5 your work. But it if you are<br>patient, it is very rewarding. |            |         |               |
| Student     | That6                                                                                                    |            | somethi | ing I can do. |

## Speaking

With a partner, act out the roles below based on Task 7. Then, switch roles.

#### USE LANGUAGE SUCH AS:

I'm interested in ... / You're a good ... It can be ...

Student A: You are a student. Talk to Student B about:

- a career in software engineering
- how it is rewarding
- how it is challenging

Student B: You are an instructor. Talk to Student A about a career in software engineering.

## Writing

Use the conversation from Task 8 to complete a career advice webpages.

#### Is Software Engineering Right for You?

#### Rewards

- Engineers can
- The job comes with opportunities to \_ Challenges
- It can be hard to
- Engineers must

# **Types of Computers**

## **Get ready!**

2

Before you read the passage, talk about these questions.

- 1 What kinds of computers are typical for personal use?
- 2 What kinds of computers are typical for business use?

## Reading

2 Read the journal article. Then, choose the correct answers.

- 1 What is the main idea of the article?
  - A recommendations for computer purchases
  - B the challenges of today's software engineering industry
  - **C** the equipment that a computer company manufactures
  - D technology arising from advances in software development
- **2** According to the article, which of the following is NOT something that software engineers do?
  - A create programs for individual use on PCs
  - B develop complex software to run on government computing clusters
  - C connect many computers to large corporate servers
  - **D** increase the size of desktops for homes and businesses
- **3** What opinion does the article express about software engineering?
  - A It is expanding more quickly each year.
  - **B** It is responsible for improving many areas of people's lives.
  - **C** It is a good area in which to start a successful career.

laptop

6

**D** It is a subject that everyone should be educated about.

## The Weekly Techie

## LET'S FACE IT: WE RELY ON SOFTWARE ENGINEERS

They create programs for our home **PCs**. They also develop advanced software for government **computing clusters**. They help us connect multiple **workstations** to massive corporate **servers**.

Home **computers** were a luxury just a short time ago. People felt lucky to have bulky **desktops** in homes and businesses. Now these computers are smaller and more powerful. Many people use **laptops** or **notebooks** instead. **Tablets** provide added mobility. And now people can install **embedded computers** just about anywhere.

This is all possible because of software engineers. The software development industry strives to make life easier. So from all of us at The Weekly Techie: thanks, software engineers!

embedded computer

server

table

desktop

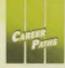

## Vocabulary

#### 3 Match the words (1-5) with the definitions (A-E).

- 1 \_\_ PC
- 3 \_\_ laptop
- 5 \_\_\_\_ workstation
- 2 \_\_\_\_\_ tablet 4 \_\_\_\_ desktop
- A a very small computer that typically does not have a keyboard
- B a hinged computer that is easy to transport
- C a computer that is intended for personal use
- D a powerful computer that processes advanced tasks
- E a computer that is intended for use in one location

#### Bead the sentences and choose the correct words.

- 1 The student carried a desktop / notebook to class every day.
- 2 The company connected all of its computers to the same PC / server.
- 3 Early **computers / laptops** were so large that they occupied entire rooms.
- 4 A **tablet / computing cluster** is more powerful than most other types of computers.
- 5 The company installed **embedded computers / workstations** in employees' cars.
- S G Listen and read the journal article again. What is a benefit of using a tablet?

#### Listening

- G G Listen to a conversation between two engineers. Mark the following statements as true (T) or false (F).
  - 1 \_\_\_\_ The woman finished developing a program for desktops.
  - 2 \_\_\_\_ The man recommends creating another application for laptops.
  - 3 \_\_\_\_\_ The woman plans to make the program work with a touch screen.

#### Solution Listen again and complete the conversation.

| Engineer 1: | Hey, Grace. What are you 1?                        |
|-------------|----------------------------------------------------|
| Engineer 2: | I'm still developing the home banking application. |
| Engineer 1: | Wait, didn't you 2 already?                        |
| Engineer 2: | Well, sort of. I finished a version for 3          |
|             | *                                                  |
| Engineer 1: | So what are you doing now?                         |
| Engineer 2: | Next, I'm going to create an application for 4     |
| Engineer 1: | Oh, that's a good idea. <b>5</b>                   |
|             | carry tablets nowadays.                            |
| Engineer 2: | Right. That's why 6 needs to                       |
|             | work well with a touch screen.                     |

## Speaking

8 With a partner, act out the roles below based on Task 7. Then, switch roles.

#### **USE LANGUAGE SUCH AS:**

Didn't you finish ... What are you doing ... Next, I'm going to ...

**Student A:** You are an engineer. Talk to Student B about:

- a program that he or she is developing
- the types of computers that the program currently works on
- the types of computers that the program will work on

**Student B:** You are an engineer. Talk to Student A about a program that you are developing.

## Writing

Use the conversation from Task 8 to complete the project extension request.

Brown & Steele Software Development:

#### Project Extension Request Form

#### Project:

Current Progress: So far, I developed the program for use on \_\_\_\_\_.

Reason for Extension: I would like to develop the program for use on \_\_\_\_\_

because

An important feature of the new version will be

**Accessories and Peripherals** 

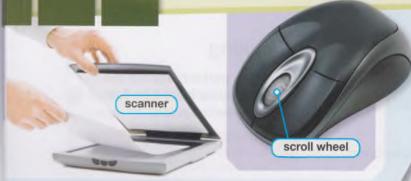

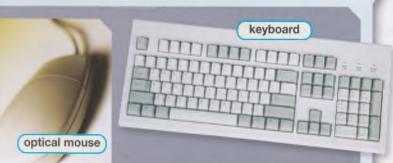

To: I.carmichael@rjdtechcorp.com

From: p.rossini@worldwidecompsupply.com Subject: Re: Your Order (#25841)

#### Dear Ms. Carmichael,

Thank you for choosing **peripherals** from Worldwide Comp Supply. Please ensure the following information is correct:

| Category    | Quantity | Description 🗖 🗷                                              |
|-------------|----------|--------------------------------------------------------------|
| Monitors    | 24       | XR60 <b>flat panel</b> screen<br>(17-inch)                   |
|             | 12       | XR90 flat panel screen<br>(24-inch)                          |
| Attachments | 36       | S740 QWERTY keyboard                                         |
|             | 30       | SL90 optical mouse with scroll wheel                         |
|             | 6        | SL90W <b>wireless</b> optical mouse with scroll wheel        |
| Printers    | 4        | P1070 black-and-white laser printer                          |
|             | 4        | Pl66 photo-quality inkjet<br>printer with a built-in scanner |

Congratulations! This order qualifies for eight FREE storage devices. A package of ShurStore 4GB **flash drives** is included in your shipment. Thank you for your business!

Sincerely, Paul Rossini Worldwide Comp Supply

### **Get ready!**

Before you read the passage, talk about these questions.

- 1 What computer accessories are used to input information?
- **2** What computer accessories are used to display information?

## Reading

- 2 Read the email. Then, mark the following statements as true (T) or false (F).
  - 1 \_\_\_\_ The order includes monitors in two different sizes.
  - 2 \_\_\_ Some of the optical mice are not wireless.
  - **3** \_\_\_\_ The customer requested an extra package of flash drives.

## Vocabulary

Fill in the blanks with the correct words and phrases from the word bank.

#### WOrd BANK

inkjet printer

wireless flat panel laser printer peripherals keyboard scroll wheel

- 1 The mouse is \_\_\_\_\_, so the user doesn't have to plug it in.
- 2 If the \_\_\_\_\_ breaks, it's difficult to move up and down on the screen.
- **3** Today's \_\_\_\_\_ monitors are much more popular than the old, rounded ones.
- 4 The student types fifty words per minute on his
- 5 The new \_\_\_\_\_ produces clear, precise text on each page.

monitor

6 A monitor and a mouse are types of